This guide will explain how to install the new SINOVATE Core wallet in Windows and in MacOs.

## **For Windows:**

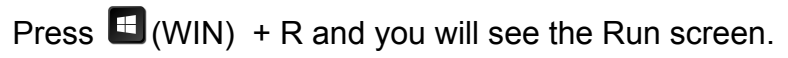

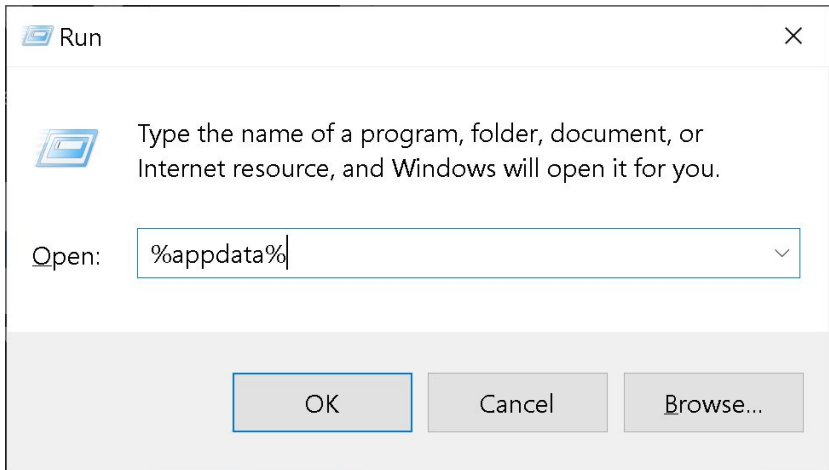

Please write %appdata% and click OK.

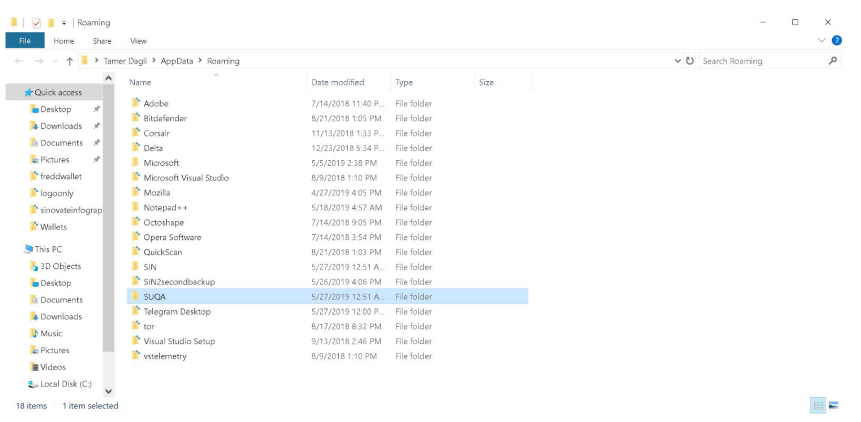

## Find your SUQA Folder and double click on it.

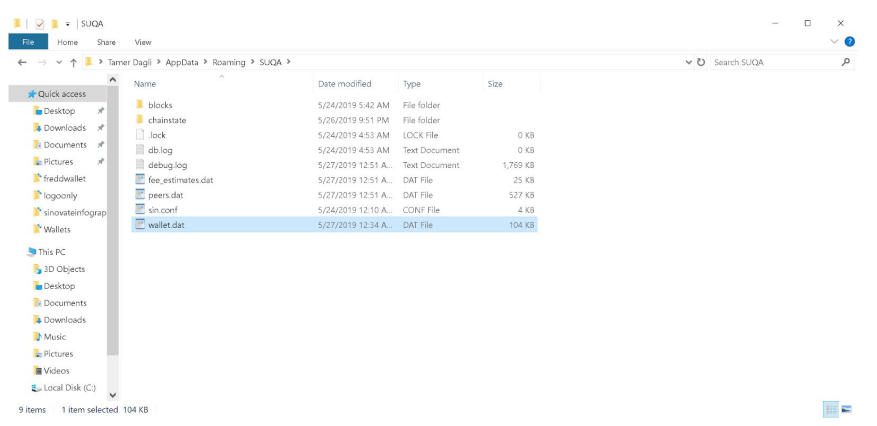

Please copy the wallet.dat in your SUQA folder and put it on your desktop. After you make sure you copied your wallet.dat, **delete all the SIN and SUQA** folder in the %appdata% Roaming Folder.

Download the latest SIN wallet. <https://github.com/SINOVATEblockchain/SIN-core/releases/tag/INFINITYNODES>

Run the new downloaded sin-qt.exe and wait for it to synchronize.

If your wallet does not synchronize. Download the sin.conf file from the above link and put it in your new %appdata% Roaming/SIN folder and restart.

After the synchronization is done. Close the wallet. Copy the backup wallet.dat from your desktop and paste it in your SIN wallet folder.

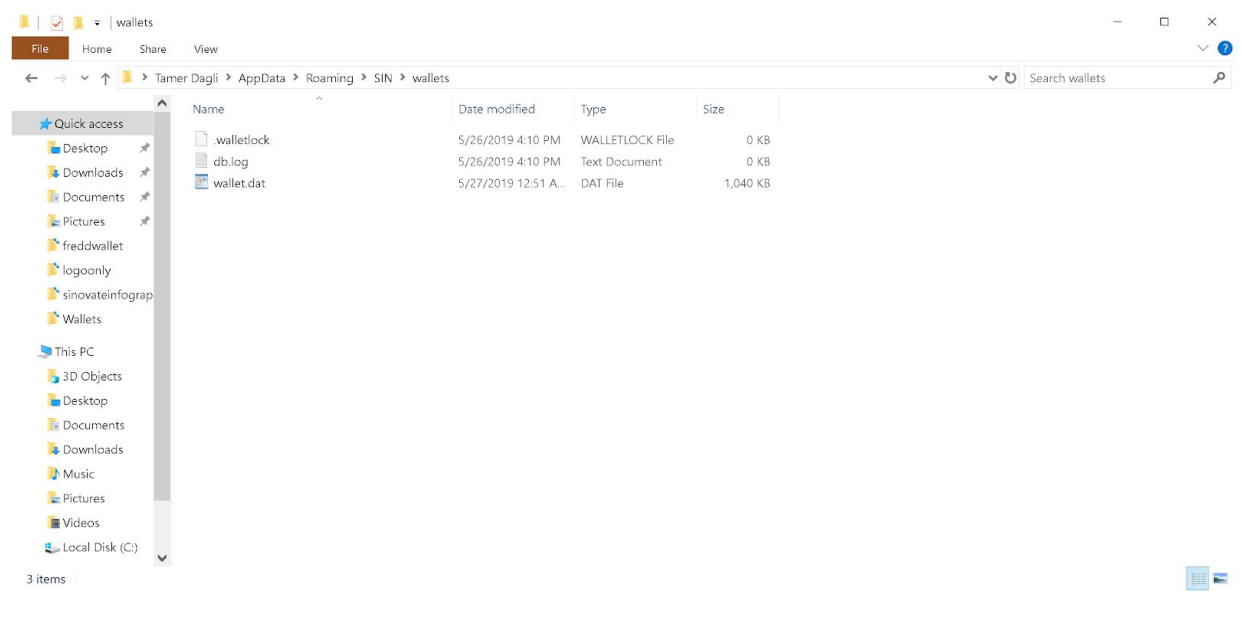

**Make sure you also download the sin.conf from github downloads and put it in your Roaming / SIN folder!!!!!**

**Restart your wallet!**

**For MacOS:**

Press Shift  $\mathcal{H}$  (Command) + G And you will see the pop up screen.

Please write~/Library/Application Support/

Please copy the wallet.dat in your SUQA folder and put it on your desktop. After you make sure you copied your **wallet.dat**, delete all the **SIN and SUQA** folder ~/Library/Application Support/ **Folder.**

Download the latest SIN wallet. <https://github.com/SINOVATEblockchain/SIN-core/releases/tag/INFINITYNODES>

Run the new downloaded SIN client from your applications folder and wait for it to synchronize.

If your wallet does not synchronize. Download the sin.conf file from the above link and put it in your new ~/Library/Application Support/sin **Folder.** and restart. After the synchronization is done. Close the wallet. Copy the backup wallet.dat from your desktop and paste it in your SIN wallet folder.

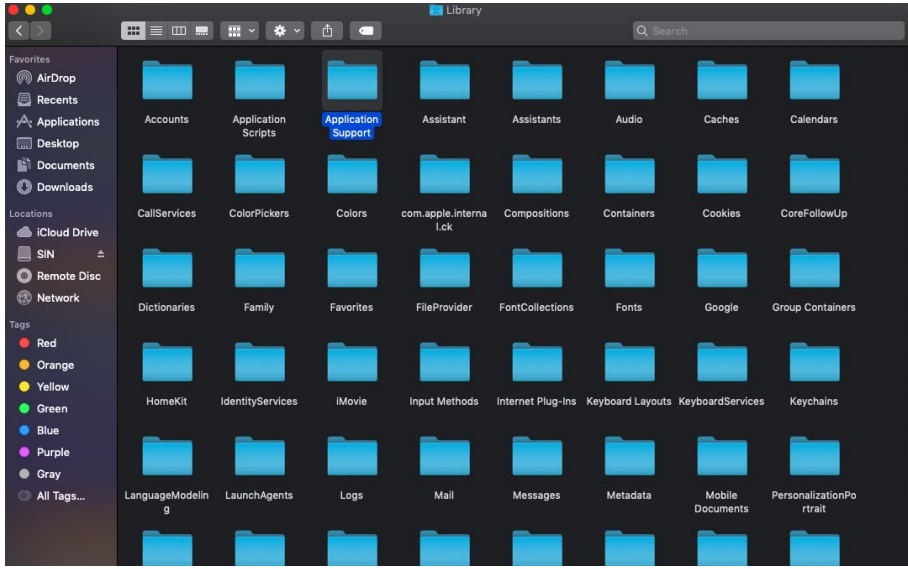

Restart your macOs SIN Wallet.

## *[Website](https://sinovate.io/) . [Discord](https://discord.gg/8rxutDv) . [Telegram](https://t.me/SINOVATEChain) . [Bitcointalk](https://bitcointalk.org/index.php?topic=5038269.0) . [Twitter](https://t.me/SINOVATEChain) . [Facebook](https://www.facebook.com/SinovateBlockchain/) .[Linkedin](http://linkedin.com/in/sinovate-foundation-818672172)[.Team](https://sinovate.io/team).*